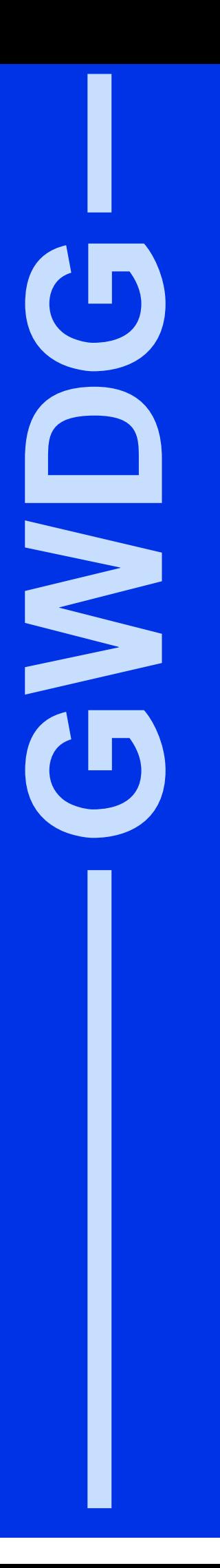

# **GWDG-Nachrichten 6/2000**

IBM RS/6000 SP Kooperation mit GöTel Neue Einwahlnummer Private Netze im GÖNET Outlook und Internet Explorer

Gesellschaft für wissenschaftliche Datenverarbeitung mbH Göttingen

## **Inhaltsverzeichnis**

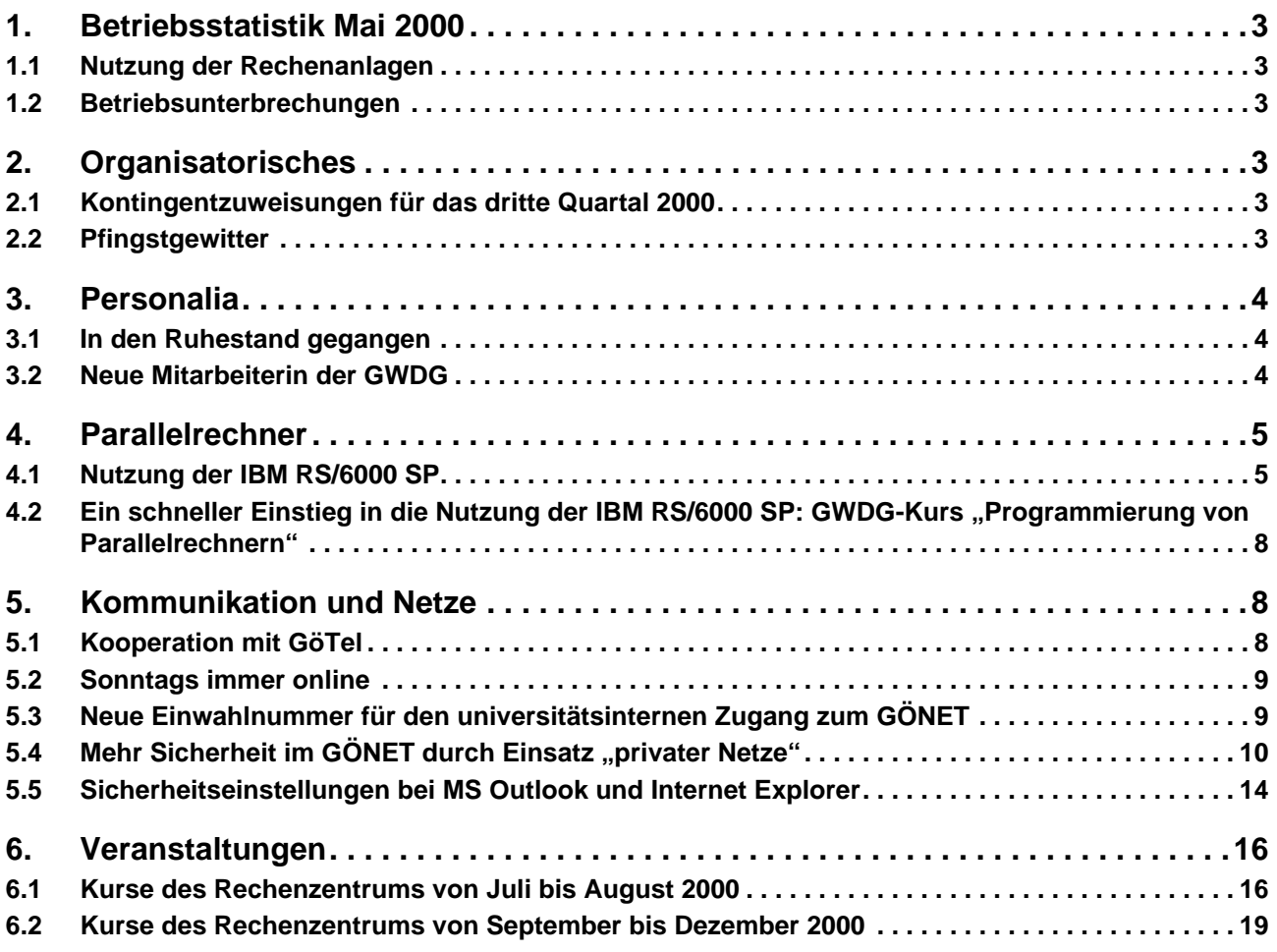

## **GWDG-Nachrichten für die Benutzer des Rechenzentrums**

## **ISSN 0940-4686**

23. Jahrgang, Ausgabe 6/2000

**http://www.gwdg.de/GWDG-Nachrichten**

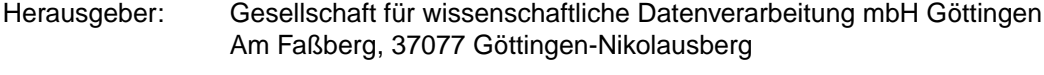

Redaktion und<br>Herstellung: Herstellung: Dr. Th. Otto ☎ 0551/201-1828, Fax: 0551/21119

## <span id="page-2-0"></span>**1. Betriebsstatistik Mai 2000**

## **1.1 Nutzung der Rechenanlagen**

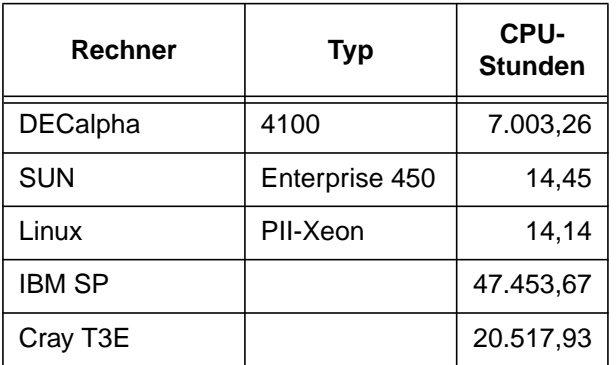

Die CPU-Zeiten der Workstations, die nicht vom Typ alpha-4100 sind, wurden entsprechend ihrer Taktrate in CPU-Zeiten dieser Typen umgerechnet.

## **1.2 Betriebsunterbrechungen**

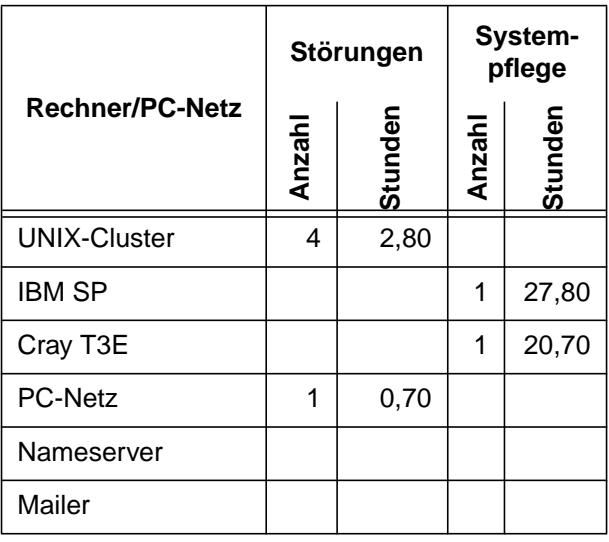

## **2. Organisatorisches**

## **2.1 Kontingentzuweisungen für das dritte Quartal 2000**

Die nächste Zuweisung von Institutskontingenten für die Leistungen der GWDG erfolgt am Montag, dem 3. Juli 2000. Die Höhe der Kontingente wurde den Instituten bereits per Brief oder per E-Mail mitgeteilt. Die Bemessung erfolgte nach den Vorläufigen Richtlinien des Beirats der GWDG und den Ergänzungen der Beiratskommission für die Verteilung von Rechenleistung entsprechend dem Verbrauch im Zeitraum vom 1.12.1999 bis 31.5.2000. Nicht verbrauchte Kontingente werden zu 50 % in das nächste Quartal übertragen. Negative Verbrauchswerte werden zu 100 % mit dem neuen Institutskontingent verrechnet.

Jeder Benutzer kann den aktuellen Stand des Institutskontingents durch die Eingabe des Kommandos

#### **kontingent**

auf einer Workstation des UNIX-Clusters oder im WWW unter dem URL

**http://www.gwdg.de/rz/kont/ kontingent.html**

abfragen.

Falls in Ausnahmefällen das Institutskontingent nicht ausreichen sollte, können schriftlich begründete Anträge an die Beiratskommission für die Verteilung von Rechenleistung gestellt werden. Solche Anträge sollten bis zum 1.9.2000 im Rechenzentrum eingereicht werden; Vordrucke und Hinweise dazu sind sowohl beim Dispatcher als auch im WWW unter dem URL

#### **http://www.gwdg.de/rz/formulare**

erhältlich. Da aber die Bearbeitung der Anträge mittlerweile **vollständig elektronisch** erfolgt, ist die Übersendung der Anträge mit Begründung per E-Mail an die Adressen wgriege@gwdg.de oder gwdg@gwdg.de **erwünscht**.

Grieger

## **2.2 Pfingstgewitter**

Am frühen Abend des Pfingstsamstags schlugen einige Blitze in das Stromversorgungssystem des Max-Planck-Instituts für biophysikalische Chemie ein. Der erste Blitz legte die Blitzschutzanlage lahm, die weiteren Blitze verursachten dann gravierende Schäden. Davon war dann auch der Untermieter GWDG betroffen. Die Brandmeldeanlage im Maschinenraum löste einen Fehlalarm aus, schaltete daraufhin die gesamte Notstromversorgung ab und rief die Feuerwehr, die selbstverständlich schnell zur Stelle war, aber leider bei der Behebung der Schäden keine Hilfestellung leisten konnte.

<span id="page-3-0"></span>Durch den unermüdlichen Einsatz einiger Mitarbeiter der GWDG waren die meisten Rechnersysteme noch in der gleichen Nacht, nämlich ab etwa 2.50 Uhr des Pfingstsonntags wieder in Betrieb. Am problemlosesten war, nach Wiederherstellung der Stromversorgung, die Wiederherstellung der Netzverbindungen.

Der OVID-Server stand gegen Mittag des Pfingstsonntags wieder bereit; ein Fileserver im PC-Netz konnte erst am Dienstag nach Pfingsten repariert werden, weil ein schwerwiegender Hardware-Defekt vermutet wurde.

Nach der anfänglichen Euphorie, dass diesmal keine Filesysteme zerstört waren, stellte sich leider erst am Mittwoch nach Pfingsten heraus, dass doch die Filesysteme der Studierendenserver nicht zu reparieren waren und aus dem Backup der GWDG zurückgeladen werden mussten. Diese Aktion war am Freitag nach Pfingsten erfolgreich abgeschlossen.

**Grieger** 

## **3. Personalia**

## **3.1 In den Ruhestand gegangen**

Am 31. Mai 2000 ist der langjährige Mitarbeiter der GWDG, Herr Werner Gierlichs, in den Ruhestand gegangen. Herr Gierlichs war als "Mitarbeiter der ersten Stunde" seit der Gründung der GWDG im Jahr 1970 dort beschäftigt, zunächst als Operateur und ab 1978 als Dispatcher. Zu seinen Hauptaufgabenbereichen gehörten insbesondere die Benutzerberatung an der Information, der oftmals ersten Anlaufstelle der Benutzer, sowie die Benutzer-, Auftrags- und Kursverwaltung.

**Otto** 

## **3.2 Neue Mitarbeiterin der GWDG**

Seit dem 1. Mai dieses Jahres arbeitet Frau Olga Lachkova, die zuvor bereits einige Monate lang als Praktikantin an verschiedenen Datenbankprojekten mitgewirkt hat, als Bibliothekarin bei der GWDG.

Frau Lachkova erhielt ihre Ausbildung als Bibliothekarin/Informatikerin, die sie mit der höchsten Auszeichnung abschloss, am Staatlichen Institut der Kultur in Moskau. Dort arbeitete sie zunächst als Bibliothekarin an der Akademie der Wissenschaften der UdSSR, schließlich als Nachwuchswissenschaftlerin am Institut für angewandte Molekularbiologie der Akademie der medizinischen Wissenschaften. Während dieser Tätigkeit befasste sie sich mit der Entwicklung von Datenbanken auf dem Gebiet der Neurochemie. Parallel war sie bei kommerziellen Firmen für die Entwicklung und Betreuung von Datenbanken für pharmazeutisches und medizinisches Equipment zuständig.

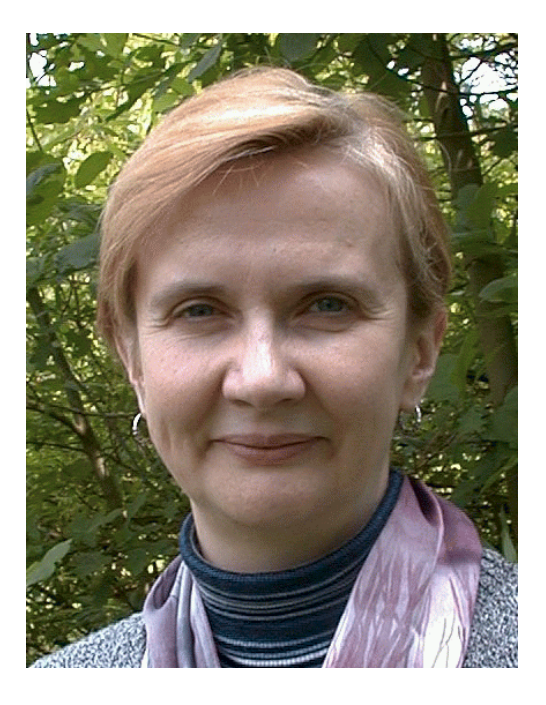

Zusammen mit ihrem Mann, der einer Einladung als Gastwissenschaftler an das Max-Planck-Institut für biophysikalische Chemie folgte, kam Frau Lachkova im Frühling letzten Jahres nach Göttingen. Für die GWDG ergab sich so die Gelegenheit, Frau Lachkova für eine zeitweilige Mitarbeit zu gewinnen, um auf diese Weise von ihrer breiten informationstechnischen Erfahrung zu profitieren. Für neun Monate wird Frau Lachkova in der Arbeitsgruppe "Informationsmanagement" tätig sein. In ihren Aufgabenbereich fallen die Betreuung der Bibliothek sowie die Mitarbeit am Projekt "Informationsmanagement der GWDG".

<span id="page-4-0"></span>Frau Lachkova ist telefonisch unter der Nummer 201-1528 sowie über E-Mail unter der Adresse

olachko@gwdg.de zu erreichen.

Hillebrand

## **4. Parallelrechner**

## **4.1 Nutzung der IBM RS/6000 SP**

#### **4.1.1 Einleitung**

Das Rechnersystem IBM RS/6000 SP wird von der GWDG als zentrale Ressource für numerisch intensive Anwendungen bereitgestellt. Das System integriert verschiedene Nutzergruppen, Hardwaretypen und Nutzungsarten in einer einheitlichen Nutzungs- und Administrationsumgebung.

Das System wurde bereits in den GWDG-Nachrichten 2/2000 vorgestellt und am 12. Februar 2000 im Beisein des niedersächsischen Ministers für Wissenschaft und Kultur feierlich eingeweiht. Da einige CPUs nicht die von uns geforderte Stabilität aufwiesen und deshalb von IBM mehrfach getauscht wurden, war formal bisher nur ein Testbetrieb möglich. Allerdings wurde die SP auch schon während dieses sogenannten Testbetriebs sowohl für sequentielle als auch für parallele Anwendungen stark genutzt. Im Mai betrug die Auslastung bereits mehr als 60 %. Für einen Parallelrechner bedeutet dies eine schon fast vollständige Nutzung, da durch die Synchronisation von Paralleljobs zwangsweise Rechenzeit verloren geht.

Inzwischen scheint die Hardwarestabilität so weit verbessert zu sein, daß die GWDG den regulären Benutzerbetrieb aufnehmen kann. Informationen zu diesem Betrieb und den verschiedenen Nutzungsarten hat die GWDG in einem **Benutzerhandbuch IBM RS/6000 SP** zusammengestellt, das auf den Parallelrechner-Seiten der GWDG unter dem URL

```
http://www.gwdg.de/~applsw/
        Parallelrechner/sp.html
```
zum Blättern im HTML-Format und zum Ausdrucken im PS-Format abgelegt ist.

Im Folgenden werden die wesentlichen Punkte zur Konfiguration des Systems und zum Batchbetrieb für sequentielle und parallele Anwendungen zusammengestellt.

#### **4.1.2 Konfiguration**

Die SP der GWDG enthält insgesamt 48 Rechnerknoten mit verschiedenen Knotentypen:

• 12 Knoten mit je einem Prozessor Power2SC (160 MHz), 512 MByte Hauptspeicher und 2 GByte Plattenplatz (alte Knoten)

• 36 SMP-Knoten Winterhawk2 mit je vier Prozessoren Power3 (375 MHz), 3 GByte Hauptspeicher und 2 x 9 GByte Plattenplatz (neue Knoten)

Diese 48 Knoten sind in drei Schränken (auch Frame genannt) mit je 16 Knoten untergebracht. Auf allen 48 Knoten der SP sind die normalen File-Systeme der GWDG (**\$HOME**, **\$THOME**, **\$AHOME**) über NSF zugreifbar. Die Netzverbindung erfolgt über einen Fast-Ethernet-Switch mit Gigabit-Verbindungen zu den Fileservern. Daneben sind die Knoten noch in zwei weiteren Netzen eingebunden: dem SP-Verwaltungsnetz und dem High Performance Switch (HPS) der SP. Über das SP-Verwaltungsnetz hat die Control-Workstation Zugriff auf alle Knoten, um deren Konfiguration zentral zu generieren und zu überwachen. Über den HPS wird bei Parallelverarbeitung die Kommunikation zwischen den Knoten abgewickelt. Alle Knoten haben einen lokalen temporären Plattenplatz von je 9 GByte im Verzeichnis **/scratch**. Einige Batchserver für sequentielle Anwendungen haben lokalen Plattenplatz unterschiedlicher Größe für Scratch-Dateien, die nach Job-Beendigung gelöscht werden. Geplant ist die Bereitstellung eines allen SP-Knoten gemeinsamen Filesystems (GPFS) für parallelen I/O, das über den HPS-Switch angebunden wird.

Die SP wird sowohl für sequentielle wie für parallele Anwendungen eingesetzt. Dabei können die parallelen Anwendungen bis zu vier Prozessoren im Shared-Memory-Programmiermodell nutzen. Ohne Einschränkung im Parallelitätsgrad (außer in der Zahl der verfügbaren Prozessoren) kann das Message-Passing-Programmiermodell eingesetzt werden. Eine Kombination der beiden Modelle im hybriden Programmiermodell - Shared-Memory innerhalb der SMP-Knoten, Message-Passing zwischen den Knoten - verspricht die höchste Parallelisierungseffizienz.

Im Einzelnen sind die Rechnerknoten mit den Bezeichnungen gwdk001 - gwdk048 folgenden Benutzergruppen bzw. Nutzungszwecken zugeordnet:

• gwdk001 - gwdk012 (alte Knoten), ungerade Nummern: GWDG, Batchverarbeitung sequentieller Anwendungen

- gwdk001 gwdk012 (alte Knoten), gerade Nummern: Geophysik
- gwdk013 gwdk028 (neue Knoten): GWDG, Batchverarbeitung paralleler Anwendungen
- gwdk029 gwdk030 (neue Knoten): GWDG, interaktive Bearbeitung paralleler Anwendungen
- gwdk031 (neue Knoten): GWDG, interaktive Bearbeitung sequentieller Anwendungen, 72 GByte lokaler Plattenplatz
- gwdk032 (neue Knoten): GWDG, Dialog-Server
- gwdk033 gwdk044 (neue Knoten): Geophysik
- gwdk045 gwdk048 (neue Knoten): GWDG, Batchverarbeitung sequentieller Anwendungen, je 16 GByte lokaler Plattenplatz

Der **zentrale Einwahlknoten** ist also die **gwdk032**. Auf diesem Rechner sind alle Compiler aufzurufen und die parallelen Batchaufträge abzuschicken.

## **4.1.3 Sequentielle Anwendungen im Batch**

Vier neue und fünf alte Knoten der SP sind für die Batchverarbeitung sequentieller Anwendungen reserviert. Insbesondere hat die GWDG die Programmsysteme Gaussian und Turbomole für Molekülberechnungen auf diesen Knoten bereitgestellt. Die Batchverarbeitung auf diesen Knoten wird von dem Batchverwaltungssystem CODINE gesteuert, das auch auf den übrigen Rechnern des UNIX-Clusters der GWDG eingesetzt wird.

Die sequentiellen Batchqueues für das SP-System erlauben bis zu 48 h CPU-Nutzung und 1 GByte Hauptspeicherbelegung. Zusätzlich wird die Nutzung von Scratch-Plattenplatz für diese Queues bewirtschaftet. Für jeden Job wird automatisch ein Directory angelegt, dessen Pfad in der Variablen **TMPDIR** abgelegt ist. Durch Verwendung von **\$TMPDIR** kann der Scratch-Bereich vom Benutzerjob angesprochen werden. Beim Jobende wird **\$TMPDIR** automatisch gelöscht.

Die Größe des für den Job benötigten Scratch-Platzes muß beim Abschicken des Jobs angegeben werden (s. Beispiel). CODINE teilt den Job dann dem Knoten zu, auf dem der angeforderte Platz auf der lokalen Scratch-Platte verfügbar ist. Dieses Verfahren geht davon aus, daß der einzelne Job nicht mehr als den angeforderten Scratch-Platz belegt und daß dieser Platz nach Beendigung des Jobs wieder gelöscht wird. Daten, die nach Beendigung des Jobs noch benötigt werden, also ErgebnisDateien oder Restart-Dateien, dürfen nicht auf **\$TMPDIR** bleiben. Der noch freie Scratch-Platz für die einzelnen Queues wird beim Aufruf des Kommandos **bstat** mit angezeigt.

Ein Beispiel zum Abschicken eines sequentiellen Jobs für das SP-System:

```
qsub -l a=ai,c=12:00:00,d=1024M,scr=2,
pow=50 spjob
```
Damit können für die Aufgaben in **spjob** 12 h CPU-Zeit, 1 GByte Hauptspeicher und 2 GByte Scratch-Platz genutzt werden. Das zusätzliche Merkmal **pow=50** garantiert, daß der Job in einer Queue auf den neuen Knoten der SP landet und nicht auf einem der alten (gwdk001, gwdk003, gwdk005, gwdk007, gwdk009), die ebenfalls im Batchbetrieb eingesetzt werden.

Um einen Job mit Sicherheit auf einen der alten Knoten zu schicken, muß das Merkmal **p2** (für Power2) mit angegeben werden:

```
qsub -l a=ai,c=12:00:00,d=1024M,
p2 Power2job
```
Die Power2-Knoten der SP haben kein lokales **/scratch**-Verzeichnis, deshalb kann hier auch kein **scr=** verlangt werden.

Für die ausführliche Beschreibung von CODINE und seiner Kommandos wird auf die entsprechenden Manual-Seiten verwiesen, die mit **man codine** aufzurufen sind.

## **4.1.4 Parallele Anwendungen im Batch**

Für die parallele Batchverarbeitung stehen zur Zeit die 16 Knoten gwdk013 - gwdk028 zur Verfügung. Die parallelen Anwendungen erhalten die benötigte Anzahl von Knoten zur exklusiven Verfügung, der Benutzer muß selbst dafür sorgen, daß alle vier Prozessoren der eingesetzten Knoten beschäftigt werden. Die zur Bearbeitung anstehenden Jobs werden von IBMs Batchverwaltungssystem LoadLeveler nach dem im Folgendem beschriebenen Verfahren gesteuert.

Beim Abschicken eines Batchjobs erhält dieser eine Priorität. Der Job mit der jeweils höchsten Priorität wird zur Bearbeitung ausgewählt. Sind die vom Job angeforderten Ressourcen - in erster Linie die angeforderte Zahl von Rechenknoten - frei, wird der Job gestartet. Dies geht solange weiter, bis ein Job mehr Ressourcen verlangt, als gerade frei sind. Dieser Job tritt dann in einen Wartestand, bis durch Beendigung laufender Jobs genügend Ressourcen für den wartenden Job frei geworden sind und dessen Bearbeitung beginnen kann.

Um die Auslastung der Knoten beim Warten auf das Freiwerden einer genügend großen Knotenzahl für den nächsten Job zu verbessern, setzt LoadLeveler den "Backfill"-Mechanismus ein. Dabei wird anhand der vom Benutzer angegebenen (realen) Laufzeiten der Jobs berechnet, wann spätestens eine genügend große Zahl von Knoten für den wartenden Job bereitstehen wird. Dann wird in der Warteschlange nach dem nächsten Job gesucht, dessen Ressourcenanforderungen mit den freien Ressourcen und vor der berechneten Startzeit des an erster Stelle wartenden Jobs bedient werden können. Wenn ein solcher Job nicht gefunden wird, bleiben die freien Ressourcen ungenutzt, bis der wartende Job gestartet werden kann.

Die Basis-Priorität eines Jobs bestimmt sich aus dem Zeitpunkt, an dem er in das Batchsystem gestellt wurde. Je später ein Job submittiert wird, umso geringer ist seine Priorität. Sind von einem Benutzer bereits Jobs im Batchsystem, ob laufend oder wartend, wird sein als nächster submittierter Job in der Priorität zurückgestuft, pro Job um einen Tag. Damit wird verhindert, daß ein Benutzer durch das vorsorgliche Submittieren von vielen Jobs den Batch-Betrieb monopolisiert. Weiterhin gibt es eine Prioritätserhöhung für "Express-Jobs", die höchstens vier Knoten für weniger als 15 min anfordern. Solche Test-Jobs werden vor allen anderen noch wartenden Jobs ausgeführt.

Wie in der Einleitung bereits gesagt wurde, gibt es drei Parallelisierungsmodi:

- 1. Message-Passing mit MPI auf allen Prozessoren der eingesetzten Knoten
- 2. Shared-Memory mit OpenMP mit bis zu vier Prozessoren
- 3. Hybride Parallelisierung mit OpenMP innerhalb eines Knotens und MPI für knotenübergreifende Kommunikation

Die GWDG stellt ein eigenes Submit-Kommando **llsub** als Interface zum LoadLeveler bereit, das in einfacher Weise die Knoten für die verschiedenen Parallelisierungsmodi bereitstellt.

Für den MPI-Modus ist anzugeben, wieviele Prozessoren (Tasks) benötigt werden. Diese Zahl muß ein Vielfaches von vier sein, damit alle Prozessoren auf den bereitgestellten Knoten genutzt werden.

Für die beiden anderen Modi muß der Benutzer die Anzahl der benötigten Knoten angeben, einen für den reinen Shared-Memory-Modus, mehr als einen für den hybriden Modus. Das **llsub**-Kommando sorgt dafür, daß der LoadLeveler nur einen SMPresp. OpenMP-Task pro Knoten startet.

Weiterhin muß der Benutzer angeben, für welche Zeit er die Knoten in Anspruch nehmen wird, um den Backfill-Scheduler mit der benötigten Information zur zwischenzeitlichen Belegung von freien Knoten zu versorgen.

Die Syntax des **llsub**-Kommandos ist die folgende:

#### **llsub**

gibt einen kurzen Hilfetext zur Benutzung des Kommandos.

**llsub -l MPITASKS=**n**,WCT=**hh:mm:ss job1

startet die in  $job1$  genannte MPI-Anwendung mit  $n$  MPI-Tasks auf  $n$  Prozessoren ( $n$  muß ein Vielfaches von 4 sein!) und reserviert die notwendige Anzahl von Knoten für die Zeitdauer (WCT=Wall Clock Time) von hh Stunden, mm Minuten und ss Sekunden.

**llsub -l SMPNODES=**m**,WCT=**hh:mm:ss job2

startet die in  $j$ ob2 genannte Anwendung auf  $m$  Knoten und reserviert diese Knoten für die in WCT angegebene Zeit. Für eine reine SMP-Anwendung muß m=1 gesetzt werden, m>1 erfordert ein Programm mit hybrider Parallelisierung.

Error- und Output-Dateien eines Batchjobs werden von **llsub** default-mäßig im aktuellen Verzeichnis mit Namen abgelegt, die sich aus dem Namen des Jobscripts und der vom LoadLeveler vergebenen Jobnummer zusammensetzen. Über die Optionen **-o** bzw. **-e** können selbstdefinierte Namen für diese Dateien gewählt werden.

Die Maximalwerte der Parameter von **llsub** sind

- 1. 64 für **MPITASKS**
- 2. 16 für **SMPNODES**
- 3. 24:00:00 für **WCT**

Jeder Batchjob kann den gesamten Hauptspeicherbereich der ihm zugewiesenen Knoten sowie den freien Platz der lokalen Platten im Verzeichnis **/scratch** nutzen. Dieser Platz sollte nur während der Jobausführung belegt werden.

Durch den Backfill-Mechanismus haben Jobs mit geringeren Anforderungen an Knotenzahl und Rechenzeit die Chance, zwischendurch abgearbeitet zu werden.

Das von der GWDG bereitgestellte Kommando **llsub** ersetzt das entsprechende vom LoadLeveler vorgesehene Kommando **llsubmit**. Der LoadLeveler stellt weitere Kommandos zur Verfügung, wie **llq** zur Queueabfrage, **llstatus** zur Abfrage des Status der Batch-Server und **llcancel** zum Abbrechen von wartenden oder laufenden Batch-Jobs, die unverändert aufrufbar sind. Eine Kurzbeschreibung wird beim Aufruf des Kommandos mit der Option **-H** ausgegeben. Eine ausführliche Darstellung des LoadLevelers ist in der entsprechenden Dokumentation auf den Webseiten zu finden.

## <span id="page-7-0"></span>**4.1.5 Ansprechpartner bei der GWDG**

Folgende Mitarbeiter der GWDG sind für den Parallelrechner IBM RS/6000 SP zuständig:

- **System-Administration** Manfred Röhrig (E-Mail: mroehri@gwdg.de, Tel.: 201-1558) Dr. Reinhard Sippel (E-Mail: rsippel1@gwdg.de, Tel.: 201-1553)
- **Batch-Systeme LoadLeveler und CODINE** Jürgen Hattenbach (E-Mail: jhatten@gwdg.de, Tel.: 201-1517)
- **Anwender-Unterstützung, Parallelisierung** Prof. Dr. Oswald Haan (E-Mail: ohaan@gwdg.de, Tel.: 201-1552) Dr. Ulrich Schwardmann (E-Mail: uschwar1@gwdg.de , Tel.: 201-1542)

Haan

## **4.2 Ein schneller Einstieg in die Nutzung der IBM RS/6000 SP: GWDG-Kurs "Programmierung von Parallelrechnern"**

Für alle, die den neuen Parallelrechner IBM RS/6000 SP der GWDG genauer kennenlernen wollen, bietet sich die Teilnahme am Parallelrechnerkurs der GWDG an (s. Kursankündigung auf S. 16). In dem dreitägigen Kurs vom 4.7. - 6.7. 2000 werden Parallelrechnerarchitektur, Programmiermodelle für die Parallelverarbeitung und Optimierung von parallellen Programmen, insbesondere mit Blick auf das SP-System der GWDG, behandelt.

Kenntnisse über die Parallelrechnerarchitektur, also im Falle des SP-Systems über die Rechenwerke und Speicherorganisation der Power3-Prozessoren, die Shared-Memory-Kopplung innerhalb der SMP-

Knoten und die Eigenschaften des Hochgeschwindigkeitsnetzes zur Kommunikation zwischen den Knoten, sind grundlegend für eine effiziente Parallelisierung von Anwendungen. Dem Neueinsteiger verhelfen diese Kenntnisse zum Verständnis der verschiedenen Programmiermodelle für die Parallelisierung, dem Umsteiger von anderen Parallelrechnerplattformen sind sie Anhaltspunkte für die architekturspezifische Optimierung der Parallelisierungseffizienz.

Der Kurs beschreibt desweiteren die beiden wichtigsten Programmiermodelle für die Parallelverarbeitung - Nachrichtenaustausch (Message-Passing) und Kommunikation über einen gemeinsamen Speicher (Shared-Memory) - und erläutert diese anhand von Beispielen paralleler Programme für das SP-System. Die Software des SP-Systems unterstützt die standardisierten Spracherweiterungen MPI (Message-Passing-Interface) für Message-Passingund OpenMP (Open-Multiprocessing) für Shared-Memory-Parallelisierung.

Unter dem Stichwort Optimierung von parallelen Programmen kommen mehrere Aspekte zur Sprache. An erste Stelle steht die Frage, welches Programmiermodell in der gegebenen Situation das bessere ist: Message-Passing oder Shared-Memory. Von Bedeutung ist dann die Analyse der Anwendungen bezüglich ihrer Daten- und Kommunikationsstruktur sowie ihrer Lastverteilung, da diese Faktoren wesentlich für die Parallelisierungseffizienz sind. Als drittes schließlich werden die auf dem SP-System bereitgestellten Werkzeuge zur Leistungsmessung vorgestellt, mit denen im Einzelnen die tatsächlich auftretenden Parallelisierungsverluste gemessen und deren Ursachen verfolgt werden können.

Haan

## **5. Kommunikation und Netze**

## **5.1 Kooperation mit GöTel**

Der aufmerksame Leser des Göttinger Tageblatts wird seit einiger Zeit schon die Anzeigen auf der ersten Seite bemerkt haben - es gibt eine Göttinger Telefongesellschaft. Was lag für die GWDG also näher, als dorthin Kontakt aufzunehmen? Dies natürlich mit dem vordringlichen Interesse, die Möglichkeiten zur Einwahl in das GÖNET zu verbessern bzw. zu verbilligen. Bereits die erste Kontaktaufnahme verlief sehr positiv, und das weitere Vorgehen wurde vereinbart:

- 1. Aufstellung eines weiteren Dial-In-Servers in den Räumen von GöTel durch die Firma GöTel selbst. Dabei handelt es sich um einen Livingston-Postmaster, an den zwei  $S_{2m}$ -Kanäle angeschlossen sind; damit stehen derzeit insgesamt 60 Leitungen zur Verfügung.
- 2. Anbindung dieses Einwahlservers an das GÖNET mit Hilfe der kürzlich vorgestellten Funk-LAN-Technologie
- 3. Integration des Einwahlservers in die Benutzerverwaltung der GWDG

<span id="page-8-0"></span>Diese Schritte sind inzwischen realisiert.

Für alle Besitzer eines GWDG-Accounts (Dial-In-Kennung: **userid@gwdg**) oder eines Internet-Accounts für Studierende (Dial-In-Kennung: **userid@gwdg-stud**) besteht nun die Möglichkeit, sich ohne weitere Formalitäten auf dem Einwahlserver von GöTel einzuwählen. Die Rufnummer lautet:

#### **010930192675**

auch aus dem Ortsnetz Göttingen.

Der besondere Vorteil: Die Firma GöTel bietet für Nutzer aus dem Göttinger Umland (das ist die 20 km-Zone mit den Vorwahlbereichen 0550x, 0551, 05545(46) und 0559x) folgende Sonderkonditionen an:

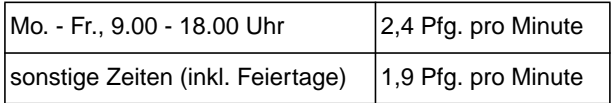

Dabei wird im Minutentakt abgerechnet. Damit ist sowohl der kurze "Mail-Check" tagsüber als auch die Dauerverbindung am Abend deutlich günstiger geworden, und das bei voller Nutzung der verfügbaren Bandbreiten (bei der Einwahl über alternative Internet-Provider ist aufgrund des teilweise erheblichen Umwegs ins GÖNET die volle Bandbreite, zumindest für ISDN-Nutzer, nicht immer gewährleistet).

Die GWDG sieht dies als einen weiteren Schritt bei den Bemühungen, dem Standort Göttingen einen Platz in der ersten Reihe in der Informationslandschaft zu sichern.

Die Einwahl auf dem Einwahlserver von GöTel wird am 1. Juli 2000 offiziell in Betrieb genommen. Bis dahin gibt es einen Testbetrieb, der von interessierten Benutzern gern schon ausprobiert werden kann. Schneider

## **5.2 Sonntags immer online**

Die Telekom bietet seit kurzem den ISDN-XXL-Tarif an, der bei einer Grundgebühr von DM 59,90 das Gratis-Telefonieren am Sonntag innerhalb Deutschlands gestattet. Die beiden Einwahlanlagen der GWDG, die Ascend TNT unter der Nummer 2016 und die Ascend MAX-6000 unter 39-1310 (vgl. hierzu den folgenden Artikel) sind über das reguläre Telekom-Netz erreichbar und fallen daher nach unseren Informationen unter den XXL-Tarif. Sonntags volle 24 Stunden online zu sein, ist nun kein übertriebener Luxus mehr. Bei einer Bandbreite von 64 kbit/s kann man in dieser Zeit immerhin etwa 675 MByte übertragen, also den Inhalt einer ganzen CD. Der Heimarbeitsplatz ist somit auf dem besten Wege, ein vollwertiges Mitglied des GÖNET zu werden. Sogar ein Backup in das Sicherungssystem der GWDG wird denkbar. Der Ansturm auf unsere Einwahlanlagen an den vergangenen Sonntagen hielt sich übrigens noch in Grenzen, so dass man sich, falls man über XXL nachdenkt, nicht von Kapazitätsüberlegungen beeinflussen lassen muss. Schneider

## **5.3 Neue Einwahlnummer für den universitätsinternen Zugang zum GÖNET**

Seit dem 16.6.2000 hat die GWDG für den universitätsinternen Einwahlzugang zum GÖNET eine neue Sammelnummer in Betrieb. Diese lautet **39-1310**.

Der Grund für diese Umstellung war der schon in die Jahre gekommene alte RAS-Server unter der nun nicht mehr gültigen Nummer 39-9921, welcher zunehmend Probleme bei der Einwahl bereitete. Überdies erreichten die dahintergeschalteten Modems lediglich eine maximale Übertragungsrate von 28 Kbaud, was nicht mehr den heutigen technischen Gegebenheiten entspricht. Die alte Einwahlnummer stellte lediglich noch sechs Modemeingänge zur Verfügung, weshalb es immer wieder zu Engpässen kam.

Die alte Einwahlnummer 39-9921 wird noch bis Ende Juni 2000 in Betrieb bleiben. In der Zwischenzeit haben alle Benutzer die Möglichkeit, auf die neue, schnellere Einwahlnummer umzusteigen. Ab dem 1. Juli 2000 wird die alte Einwahlanlage unter 39-9921 dann endgültig abgeschaltet.

## **5.3.1 Was leistet die neue Einwahlanlage?**

Es handelt sich um eine Ascend MAX-6000, die in der Fernmeldezentrale der Universität bereits seit einiger Zeit eingesetzt wird und unter der externen Einwahlnummer 2099485 erreichbar ist. Dort sind nun zwei weitere universitätsinterne  $S<sub>2M</sub>$ -Kanäle mit zusammen 60 ISDN-Eingängen (!) und 32 analogen Modemeingängen (V.90 bis maximal 56 Kbaud) geschaltet.

Unter der neuen Sammelnummer 39-1310 werden somit ISDN- sowie gleichzeitig analoge Anrufe entgegengenommen. Eine Trennung zwischen analog und ISDN ist somit von Benutzerseite, wie auch bei unseren anderen Einwahlzugängen, nicht erforderlich, da unter der gleichen Sammelnummer die entsprechenden Dienste (analog oder ISDN) automatisch von unserer Anlage erkannt werden.

Mit dieser Einwahlanlage wird das Ziel verfolgt, den Instituten, die noch keinen GÖNET-Anschluß besitzen, vorübergehend einen Zugang zum GÖNET/Internet über die Einwahl zu ermöglichen, ohne das dafür Telefonkosten anfallen.

## <span id="page-9-0"></span>**5.3.2 ISDN als neuer universitätsinterner Dienst**

Da nun ein universitätsinterner Einwahlzugang auch über ISDN möglich ist, können Institute, die noch den alten analogen Zugang benutzen, überlegen, auf ISDN umzusteigen.

Für einen Umstieg auf ISDN gibt es eine Reihe von Argumenten:

- Es stehen mehr digitale als analoge Einwahlzugänge unter der Telefonnummer 39-1310 zur Verfügung (60 ISDN- und 32 analoge Kanäle).
- Die für den Benutzer (Institut) erforderliche Hardware ist recht günstig. Man benötigt lediglich eine ISDN-Karte (z. B. Fritz-Karte von AVM, die ca. DM 100 - 120 kostet).
- Die Einwahl ist deutlich weniger störanfällig als bei analogen Verbindungen.
- Der Verbindungsaufbau erfolgt erheblich schneller als bei der analogen Einwahl.
- Die tatsächliche Übertragungsrate ist bei ISDN mit 64 kbit/s spürbar schneller als bei analogen Modems.

#### **5.3.3 Was hat sich im Vergleich zur alten universitätsinternen Einwahlanlage geändert?**

Da die alte Anlage unter der Einwahlnummer 39-9921 an das PC-Netz der GWDG angebunden war, erfolgte die Anmeldung an diesem Netz bei der Einwahl mit dem Paßwort des PC-Netzes und der Angabe der Domäne. Dieses Verfahren existiert nun nicht mehr.

An der neuen Anlage mit der Nummer 39-1310 erfolgt die Einwahl nach dem gleichen Verfahren wie bei unseren beiden anderen Einwahlpunkten (2016 und 2099485).

Für die Nutzung dieses Zugangs ist eine Benutzerkennung bei der GWDG oder im Studierendennetz notwendig. Der Anmeldevorgang läuft bei den Einwahlnummern 2016 und 2099485 sowie 39-1310 über das UNIX-Cluster der GWDG oder die Server des Studierendennetzes.

Benutzer mit einer GWDG-Account geben

#### **userid@gwdg**

und Studierende

## **userid@gwdg-stud**

als Benutzerkennung an (wobei anstelle der userid der persönliche Benutzername anzugeben ist). Das Paßwort entspricht dabei dem Paßwort, welches jeder Benutzer im UNIX-Cluster der GWDG bzw. beim Abruf seiner Mails vom Mailserver der GWDG verwendet.

Näheres dazu findet man auf der GWDG-Homepage unter "Netze -> Einwahlnummern" oder direkt unter dem URL

**http://www.gwdg.de/netze/dial-in**

## **5.3.4 Wer kann diesen Einwahlzugang nutzen?**

Prinzipiell jeder Benutzer, der einen GWDG-Account oder einen Studierenden-Account besitzt, kann sich unter der neuen Telefonnummer einwählen. Dieses gelingt auch von außerhalb des Universitäts-Telefonnetzes. Trotzdem sollte diese Sammelnummer dem universitätsinternen Zugang vorbehalten bleiben, da sonst bei einer Überlastung die Institute auf unsere externen Sammelnummern umsteigen müßten, was im Vergleich zur Sammelnummer 39-1310 natürlich unnötig Telefonkosten verursacht.

An den anderen zentralen Einwahlnummern ändert sich nichts! Unsere zentrale Einwahlnummer für den Zugang von zuhause für Angehörige von Universitäts- und Max-Planck-Instituten sowie Studierende bleibt natürlich die 2016.

## **5.3.5 Die Einwahlnummer 2099485 ist in Zukunft nicht mehr in Betrieb!**

In einigen Wochen werden wir dann die externe Zugangsnummer 2099485 der nun über 39-1310 erreichbaren Einwahlanlage außer Betrieb nehmen. Dank der neuen Telefonanlage der Universität lassen sich nämlich die Kosten für die bisher hier erforderlichen externen Anschlüsse einsparen.

Ißleiber

## **5.4 Mehr Sicherheit im GÖNET durch Einsatz "privater Netze"**

In der Vergangenheit ist es auf Rechnern im GÖNET vermehrt zu Angriffen aus dem Internet gekommen. Neben dem Einsatz eines Firewall, der den Netzwerkdurchsatz zum Teil erheblich reduzieren kann, besteht auch die Möglichkeit, einen anderen IP-Adressbereich für den eigenen Rechner zu wählen, der von außen (Internet) nicht sichtbar ist ("private Netze").

## **5.4.1 Was sind "private Netze"?**

Für das TCP/IP als Standardprotokoll im Internet, welches 1983 entwickelt wurde, existieren sog. Netzwerkklassen, also unterschiedlich große Bereiche mit unterschiedlich großem Adressraum (Anzahl der IP-Adressen). Diese Netze sind in Klassen unterteilt (Class-A bis Class-C, Class-D sowie Class-E sind für Multicast-Adressen bzw. für zukünftige Erweiterungen gedacht).

Die im Internet benutzbaren Adressbereiche zeigt die folgende Tabelle:

## **IP-Adressbereiche**

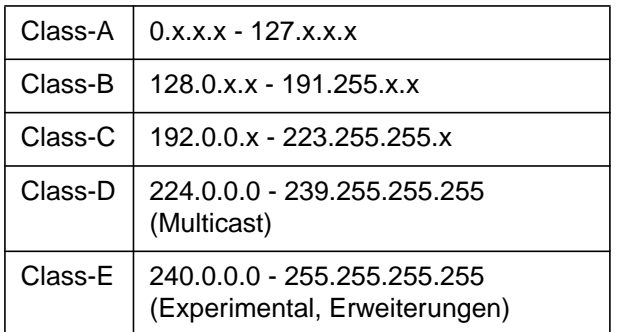

Jeder Rechner, der eine Verbindung zu anderen Rechnern im Internet aufbaut (z. B. eine WWW-Verbindung etc.), besitzt eine IP-Adresse aus einem der oben dargestellten Netzbereiche.

Einige bestimmte Adressbereiche sind allerdings für die Benutzung in "privaten Netzen" vorgesehen, welche keine Kommunikation über Internet-Router hinweg erlauben.

IP-Adressen aus der folgenden Tabelle sind für die "privaten Netze" zu verwenden, die im Vergleich zu den Adressen der obigen Tabelle nur eine Kommunikation im lokalen Netz ermöglichen.

## **IP-Adressbereiche für "private Netze"**

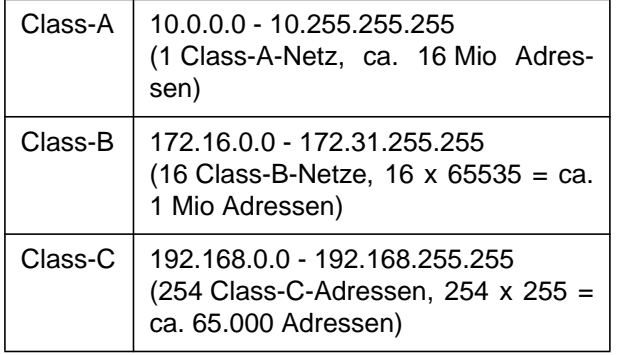

Die drei "privaten Netze" stellen für jede Netzwerkklasse einen eigenen Adressbereich zur Verfügung, der nicht über Router übertragen wird. Dieses wurde bereits in RFC 1597 festgehalten (siehe auch **ftp://ftp.gwdg.de/pub/rfc/rfc1597.txt**).

## **5.4.2 "Private Netze" im GÖNET**

Schaut man sich den nicht-privaten Netzbereich des GÖNET an (es ist das 134.76.0.0-Netz), so erkennt man, daß es sich um ein Class-B-Netz handelt. Rechner, die aus diesem 134.76.0.0-Netz eine Adresse eingestellt haben, können im Internet kommunizieren und sind auch von außen sichtbar, wenn nicht andere Vorkehrungen wie der Einsatz von Firewalls oder Filter getroffen wurden. Eine Attacke aus dem Internet ist dadurch prinzipiell möglich.

Wenn nun ein Rechner lediglich Netzwerkverbindung innerhalb des eigenen Instituts oder zu anderen Instituten bzw. zur GWDG aufbauen möchte, genügt der Einsatz des "privaten Netzbereiches". Innerhalb des GÖNET sind die Adressen "sichtbar", außerhalb des GÖNET (also im Internet) hingegen nicht.

Eine potentielle Attacke über das Netz kann dann nur noch aus dem Bereich des GÖNET erfolgen, was allerdings den Kreis der "Attackierenden" im Vergleich zur großen "Internetgemeinde" erheblich einschränkt. Zudem ist eine Attacke innerhalb des GÖNET besser zurückzuverfolgen.

Seit einigen Wochen hat die GWDG im GÖNET die Möglichkeit geschaffen, Adressen aus dem "privaten Netzwerkbereich" zu verwenden.

Dazu wurde auf einigen der GÖNET-Router das "private" Class-A-Netz **10.76.0.0** für den Einsatz im GÖNET ausgewählt.

Wer nun eine Adresse aus diesem "privaten Netz" nutzen möchte, kann das bereits jetzt machen. Dabei haben wir eine direkte Umsetzung des GÖNET-Class-B-Netzes 134.76.0.0 in das "private Netz" 10.76.0.0 vorgenommen.

Beispiel: Wer in seinem Rechner die GÖNET-IP-Adresse 134.76.82.25 benutzt, kann auf die "private" Adresse 10.76.82.25 umstellen (quasi ein Austausch der "134" gegen die "10").

Es ist unbedingt darauf zu achten, dass lediglich eine Umsetzung einer gültigen GÖNET(134.76.x.x)- Adresse auf eine "Privat-Adresse" (10.76.x.x) erfolgt. Auch hier dürfen keine IP-Adressen benutzt werden, die nicht bei der GWDG durch ein entsprechendes IP-GÖNET-Adress-Pendant "gedeckt" sind.

#### **5.4.3 Derzeitiger Einsatzbereich "privater Netze" im GÖNET**

Bislang ist noch nicht in allen Bereichen des GÖNET das "private Netz" erreichbar. Das liegt im Wesentlichen an dem noch nicht vollständigen Austausch der alten GÖNET-Router gegen die neuen Gigabit-Router. In den Bereichen, in denen die neuen Gigabit-Router eingesetzt werden, sind auch schon "private Netze" verfügbar.

Zur Zeit ist der Einsatz der "privaten Netze" nur für die folgenden Bereiche möglich:

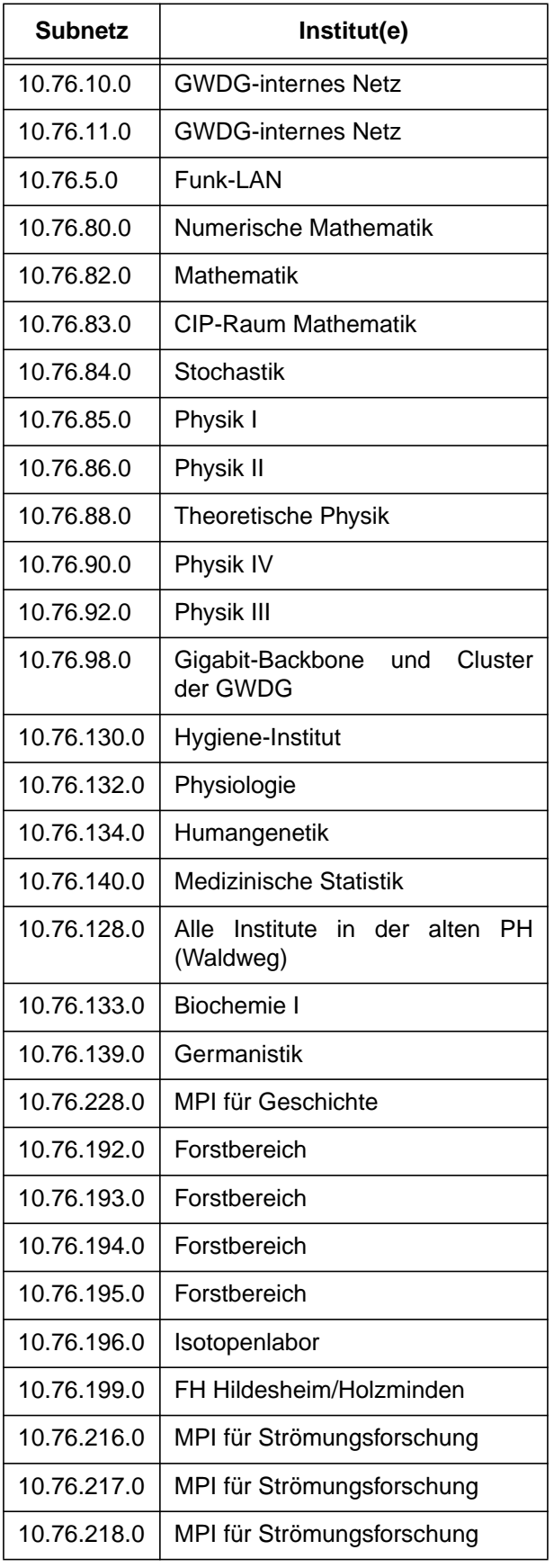

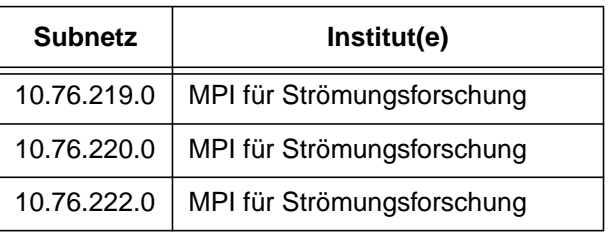

Wir werden in Kürze weitere Bereiche für den Zugang mit "privaten" Netzadressen ermöglichen. Insbesondere dann, wenn die neuen zentralen Gigabit-Router geliefert werden, können wir den größten Teil des GÖNET mit "privaten" Netzadressen abdecken.

#### **5.4.4 Nutzung der GWDG-Dienste über "private Netze"**

Momentan sind noch keine Dienste auf Seiten der GWDG für das "private Netz" eingerichtet. In Zukunft wollen wir aber auch die GWDG-internen Dienste für das "private Netz" zugänglich machen, so daß dann Mail, FTP, Telnet, SSH, Drucken, Zugang zum GWDG-PC-Netz usw. über das "private Netz" erreichbar sind. Auch die Anbindung des GWDG-PC-Netzes (NT-Server) über "private" Adressen ist in Planung. Netzlaufwerksverbindungen von Windows-Rechnern zum GWDG-PC-Netz sind dann GWDG(GÖNET)-intern möglich, ohne daß einer der beteiligten Rechner von außen (aus dem Internet) erreichbar und damit potentiell angreifbar wäre.

## 5.4.5 Die eigenen Server und Clients auf "pri**vate" Adressen umstellen**

Um den eigenen Rechner auf die "privaten" Netzadressen umzustellen, müssen lediglich die IP-Adresse, die Subnetzmaske und das Default-Gateway eingetragen werden, so wie es auch bei den GÖNET-Adressen eingetragen werden muß.

## **Beispiel:**

Hatte der Rechner vorher die gültige GÖNET-IP-Adresse

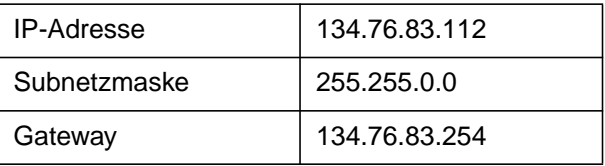

so bekommt er im "privaten Netz" die Adresse

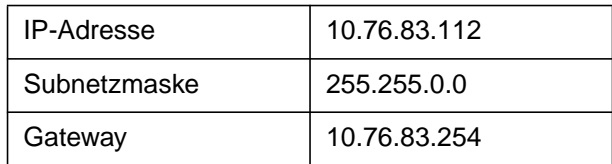

Ansich muß nur die "134" durch die "10" ersetzt werden.

Handelt es sich bei dem Betriebssystem um ein Windows-NT-System oder Linux, welches mehrere IP-Adressen gleichzeitig erlaubt, und soll der Rechner auch gleichzeitig im Internet erreichbar sein, so muß als Gateway unverändert der nächste Router für den betreffenden Bereich (134.76.x.x) eingestellt bleiben, obwohl als lokale primäre Adresse das "private Netz" eingestellt ist (vgl. hierzu den folgenden Absatz).

## **5.4.6 Windows NT Server/Workstation benut**zen "private" Adressen

Bei Windows NT (Server sowie Workstation) sowie bei Linux können mehrere IP-Adressen gleichzeitig eingetragen werden. Dabei behandelt z. B. Windows NT die IP-Adressen unterschiedlich. Lediglich die erste eingetragene IP-Adresse wird für klassische NetBIOS over TCP/IP-Dienste verwendet, also für Netzlaufwerksverbindungen, Drucken unter NT und Anmeldungen an einer Domäne/Arbeitsgruppe. Alle weiteren eingetragenen IP-Adressen sind für NetBIOS-Dienste nicht zugänglich. Diesen Umstand kann man ganz bewußt nutzen.

## **5.4.7 Einstellungen unter Windows NT**

Unter "Systemsteuerung -> Netzwerk -> Protokolle" ist die primäre IP-Adresse einzustellen.

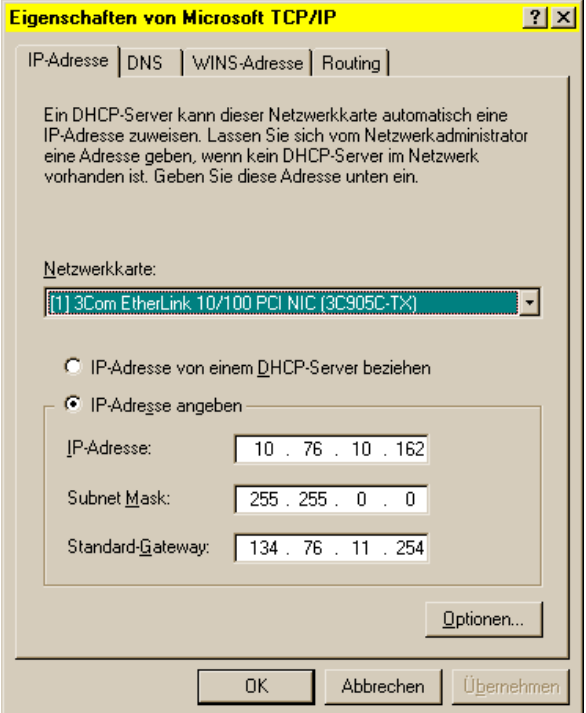

Wird als IP-Adresse eine "private" Adresse eingetragen, so ist der (die) Server/Workstation innerhalb des GÖNET erreichbar. Soll der (die) betreffende Server/Workstation keinen Internetzugang haben, so muß auch als Standard-Gateway die entsprechende IP-Adresse aus dem "privatem Netz" eingetragen werden. Ansonsten wird hier das Gateway aus dem jeweiligen gültigen GÖNET-IP-Bereich des Instituts eingetragen.

Soll der (die) Windows NT Server/Workstation gleichzeitig auch Zugang zum Internet haben, so können unter "Optionen..." weitere IP-Adressen eingetragen werden.

## **5.4.8 Optionen**

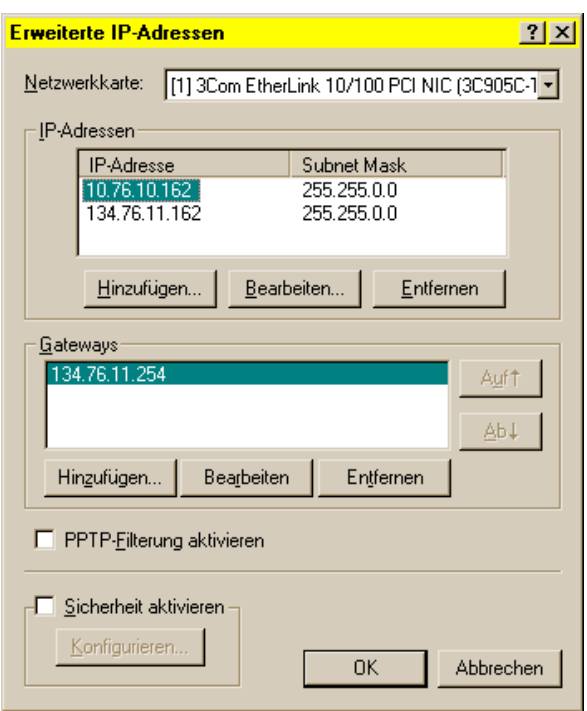

Jede weitere IP-Adresse (im obigen Bild die zweite Zeile in der Rubrik "IP-Adresse"), die unter "Optionen" eingetragen wird, ermöglicht den Zugang zum Internet, wenn diese Adresse aus dem gültigen GÖNET(134.76.0.0)-Adressbereich stammt. Mit diesen zusätzlichen IP-Adressen ist der (die) Server/Workstation allerdings nicht (!) als Server erreichbar. D. h. Netzlaufwerksverbindungen und Drucken über den (die) NT Server/Workstation sind über die weiteren IP-Adressen nicht möglich. Das ist in diesem Fall auch gewünscht, da der Rechner über die im Internet gültigen IP-Adressen zwar sichtbar, aber nicht über die klassischen NetBIOS-Dienste erreichbar ist. Aus dem Internet können so keine Zugriffe auf Freigaben und Laufwerke des NT-Rechners erfolgen.

Allerdings kann der (die) NT Server/Workstation selbst über diese "weiteren IP-Adressen" eine Verbindung zum Internet aufbauen, um die typischen Internetdienste in Anspruch zu nehmen (WWW, Mail, Telnet, FTP, News usw).

<span id="page-13-0"></span>Sicherlich ergibt sich aus der Kombination zwischen "privater" Adresse für die Windows-Dienste und GÖNET-Adresse für die Internetdienste keine vollständige Sicherheit vor jeglicher Art von Angriffen. aber immerhin eine deutliche Erhöhung der Sicherheit im Bereich der NetBIOS-Dienste.

#### **5.4.9 Muß ein Windows NT Server im Internet sichtbar sein?**

Eigentlich nicht: Ein deutlich höheres Maß an Sicherheit wird dann erreicht, wenn man Server, die selbst keinen Zugang zum Internet haben müssen, mit einer "privaten" IP-Adresse versieht.

Dadurch erübrigt sich, zumindest für den Bereich des Internet, für den betreffenden Server der Einsatz eines Firewall, da der Rechner schlicht für das Internet unsichtbar ist.

Prinzipiell sollte man sich als Administrator eines Servers darüber Gedanken machen, ob lokal zu nutzende Server überhaupt einen Internetzugang besitzen sollen. Besonders tragisch wird es, wenn ein Instituts-Server personenbezogene Daten hält und auf dem gleichen Server ein (unsicherer) Mailoder sogar FTP- bzw. Webserver betrieben wird, die häufig einen leichten Zugang für Angriffe aus dem Netz bieten. Dabei ist eine Aufteilung der Dienste auf mehrere Server sicherlich sinnvoller. Noch besser ist allerdings die Auslagerung von Web- oder Mail-Diensten auf Rechner der GWDG, die i. d. R. erheblich besser gesichert sind.

## **Ergebnis:**

- Server, die Dienste innerhalb eines Instituts (bzw. auch GÖNET-weit) zur Verfügung stellen, sollten eine "private" IP-Adresse benutzen.
- Die daran angeschlossenen Clients müssen dann entsprechend auch eine IP-Adresse aus dem gleichen "privaten" Netzadressraum (10.76.x.x) bekommen.
- Sollen die Clients gleichzeitig auch Zugang zum Internet haben, so ist neben der "privaten" IP-Adresse auch eine gültige GÖNET-IP-Adresse einzutragen.
- Die Verwendung mehrerer gleichzeitiger IP-Adressen gelingt nicht mit jedem Betriebssystem. Recht gut funktioniert es mit Windows NT und Linux.

## **5.4.10 Private Netze auch für den heimischen Anschluß**

Wer zuhause eine kleines IP-Netz mit mehreren Rechnern betreibt, kann natürlich auch ein "privates Netz" benutzen. I. d. R. genügt hier eines der "privaten" Class-C-Netze, also der Bereich 192.168.x.x. Für den heimischen Netzbetrieb sind hingegen Adressen aus dem im Internet gültigen GÖNET-Bereich (134.76.0.0) nicht sinnvoll, da sonst bei der Einwahl über GWDG-fremde Provider die GWDG-Server nicht erreichbar wären.

## **5.4.11 Sind Firewalls noch erforderlich?**

Der Einsatz privater Adressen ersetzt nicht in jedem Fall einen Firewall, ist aber ein geeignetes Verfahren, eine Netzverbindung über TCP/IP für den Zugriff (Attacke) aus dem Internet zu schützen. Innerhalb des GÖNET bleibt der Rechner potentiell attackierbar, wenn nicht gleichzeitig auf Routeroder Rechnerseite zusätzliche Filter eingerichtet werden, die dann eine Kommunikation mit dem (den) betreffenden Rechner(n) auf einige, wenige IP-Adressen beschränken.

## **5.4.12 Weitere Planungen**

Momentan sind noch keine Dienste im "privaten" Adressbereich bei der GWDG erreichbar. Sobald von Seiten der GWDG die Dienste über "private Netze" eingerichtet sind und ein größerer Bereich des GÖNET damit erreicht werden kann, steht einer "sicheren" Nutzung des GÖNET über das "private Netz" nichts mehr im Wege. Wir werden entsprechend über die dann verfügbaren Dienste informieren. In jedem Fall werden zunächst die DNS-Server sowie Mail- und Webserver bei der GWDG im "privaten" Adressraum erreichbar sein.

## **5.4.13 "Private Netze" als sicherer Tunnel?**

Auch sicherheitsrelevante Daten können (sollten) über Adressen aus dem privaten Adressraum übertragen werden, in jedem Fall dann, wenn der (die) betreffende(n) Rechner keinen Internetzugang benötigt(en). So wollen auch wir bei der GWDG Accountingdaten (wie diese z. B. bei den Einwahlanlagen zu unseren Radius-Servern übertragen werden) zukünftig über "private" Netzadressen führen, um einem potentiellen Angriff aus dem Internet entgegenzuwirken.

Ißleiber

## **5.5 Sicherheitseinstellungen bei MS Outlook und Internet Explorer**

Bereits in der letzten Ausgabe der GWDG-Nachrichten 5/2000 wurde vor den Schäden, die der E-Mail-Wurm **VBS/Loveletter** und seine Nachfahren hervorrufen können, berichtet und gewarnt. Da nicht auszuschließen ist, dass derartige Plagegeister uns immer wieder behelligen werden, ist auf eine konsequente Sicherheitseinstellung der E-Mail-Programme - allen voran Outlook Express und Outlook 2000 - zu achten. Nach wie vor erschreckend ist dabei die Erkenntnis, dass bei Outlook Express 5 im Gegensatz zu Outlook 2000 in der E-Mail eingebettete Skripte schon dann aktiv werden können, wenn man sich die Nachricht nur ansieht - ohne hierfür den dazugehörigen Anhang (Attachment) geöffnet zu haben!

Die in der Ausgabe 5/2000 gegebenen Empfehlungen bzgl. der Sicherheitseinstellung im Internet Explorer schützen den Anwender ausreichend vor derartigen Attacken. Allerdings wird durch die dort beschriebene Deaktivierung des **Active Scripting** auch Javascript in dem Microsoft Web-Browser deaktiviert, was womöglich zu einigem Komfortverlust beim Betrachten dynamischen Webseiten führen wird. Damit auch diese ohne Einbußen betrachtet werden können, sollte zumindest folgende Konfiguration vorgenommen werden:

## **5.5.1 Outlook 2000**

Im Menü **Extras | Optionen** den Registereintrag **Sicherheit** anwählen und dort unter der Rubrik **Inhalte sichern** die Sicherheitszone auf "Einge**schränkte Sites**" setzen. Weiterhin sollte gewährleistet sein, dass die **Anlagensicherheit** auf **Hoch** gesetzt ist.

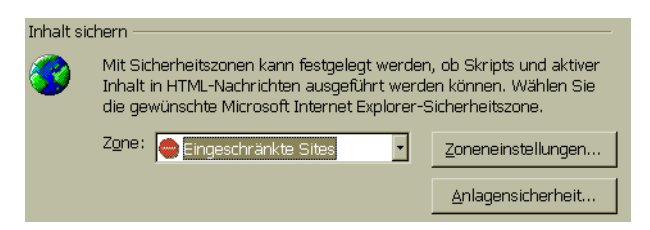

## **5.5.2 Outlook Express 5**

Auch hier ist im Menü **Extras | Optionen** der Registereintrag **Sicherheit** anzuwählen und dort die Sicherheitszonen auf "**Zone für eingeschränkte Sites** (sicherer)" einzustellen.

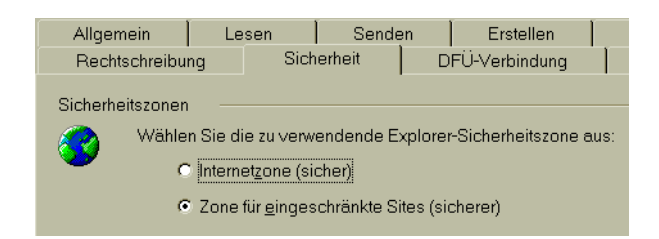

#### **5.5.3 Sicherheitseinstellungen im Internet Explorer**

Die in den GWDG-Nachrichten 5/2000 gegebenen Einstellungsempfehlungen sollen hier noch einmal einer näheren Betrachtung unterzogen werden.

**"ActiveX-Steuerelemente ausführen, die für Scripting sicher sind"**

Hierbei handelt es sich um die Möglichkeit, über eventuell in E-Mails oder Webseiten vorhandene Skripte diejenigen **ActiveX-Steuerelemente** zu beeinflussen, die gerade von den neueren Windows- aber auch Softwareversionen wie Office 2000 mittlerweile zahlreich mitinstalliert werden und dort die verschiedenartigsten Aufgaben verrichten. Solange sie über keinerlei Schwachstellen verfügen, können die Skripte hier auch keinen Schaden anrichten. Leider kann man sich darauf nicht verlassen, wie gerade die in den letzten Monaten entdeckte Sicherheitslücke im **Microsoft Office 2000 UA Control** gezeigt hat. Darüber war es sogar möglich, den Macro-Schutz von Word 2000 zu deaktivieren. Wenngleich für diese Schwachstelle von Microsoft bereits eine Korrektur bereitgestellt wurde, die unter

#### **\\samba\updates\office2000\de\ uactlsec.exe**

erhältlich ist, empfiehlt sich doch, die diesbezügliche Sicherheitseinstellung im Internet Explorer zu deaktivieren oder zumindest auf Eingabeaufforderung setzen, um vor etwaigen noch nicht bekannten Sicherheitslücken gewappnet zu sein.

## **5.5.4 "Active Scripting"**

Mit seiner Deaktivierung verbietet man gleichzeitig auch die Möglichkeit, in Webseiten enthaltene Javascript-Skripte im Internet Explorer ablaufen zu lassen. Wer darauf nicht verzichten kann, weil er dann zahlreiche dynamische Webseiten nicht mehr adäquat dargestellt bekommt, muss hier die Deaktivierung aufheben, allerdings immer in dem Bewusstsein, sich dadurch auch schädigenden Einflüssen vemehrt zu öffnen.

Eine ähnliche Problemlage erwartet übrigens auch die Anwender des Netscape Communicator, wenn sie in dem Menü **Bearbeiten | Einstellungen | Erweitert** Javascript zulassen.

Wer sich immer noch nicht ganz sicher ist oder einfach nur gerne wissen möchte, ob sein E-Mail-Programm einem Virenangriff wirklich standhalten würden, hat nunmehr die Möglichkeit, den "Ernstfall" zu proben. Das Computer-Magazin **c't** bietet hierfür eigens eine Webseite an, von der aus man sich eine Testnachricht zuschicken lassen kann. Diese enthält ungefährliche Visual-Basic-Skripte, deren einzige Aufgabe es ist, die Sicherheitseinstellungen zu überprüfen und dem Anwender sodann eine entsprechende Meldung über deren Zustand zukommen zu lassen. Die WWW-Adresse lautet:

```
http://www.heise.de/ct/antivirus/
                           emailcheck/
```
Reimann

## <span id="page-15-0"></span>**6. Veranstaltungen**

## **6.1 Kurse des Rechenzentrums von Juli bis August 2000**

## **Programmierung von Parallelrechnern**

(Prof. Dr. O. Haan, Dr. U. Schwardmann)

Dienstag - Donnerstag, 4.7. - 6.7.2000, 9.00 - 12.00 Uhr und 14.00 - 17.00 Uhr

Parallelrechner bestehen aus vielen leistungsfähigen Prozessor-Speicher-Elementen, die über ein schnelles Netzwerk miteinander gekoppelt sind. Sie führen gegenüber sequentiellen Rechnern zu einer Verkürzung der Rechenzeit, indem sie zeitlich parallel verschiedene Teile der Berechnung ausführen und räumlich parallel auf verschiedene Teile der Datenstruktur zugreifen. Höchste Rechenleistung wird in Zukunft vor allem durch Parallelrechner erzielt werden.

Der Kurs vermittelt die notwendigen Grundkenntnisse, um Parallelrechner effizient programmieren zu können. Er nimmt Bezug auf die Parallelrechnersysteme, die bei der GWDG installiert sind und auf die Benutzer aus Göttingen über das Netz zugreifen können: T3E und RS/6000 SP.

Er führt in die Grundbegriffe der Parallelverarbeitung ein und stellt die Programmiermodelle und die Architekturen der Rechner so weit vor, wie es für eine effiziente Parallelisierung notwendig ist. Die Darstellung der grundlegenden Parallelisierungskonzepte und ihrer Realisierung in verschiedenen Parallelisierungsstrategien stehen im Mittelpunkt des Kurses. Die in den Kurs integrierten Übungen bieten den Teilnehmern die Möglichkeit, das im Vortrag erworbene Wissen durch praktische Erfahrungen zu vertiefen. Gute Kenntnisse in C oder Fortran sowie Grundkenntnisse in UNIX werden im Kurs vorausgesetzt.

Der Kurs findet vormittags im Vortragsraum statt und wird nachmittags mit praktischen Übungen im Kursraum der GWDG, beides Am Faßberg, 37077 Göttingen-Nikolausberg, weitergeführt. Anmeldungen können bis zum 27.6.2000 erfolgen. Pro Teilnehmer werden vom zugehörigen Institutskontingent **12** AE abgezogen.

# **World Wide Web für Fortgeschrittene - Java**

(M. Reimann)

Dienstag - Mittwoch, 11.7. - 12.7.2000, 9.15 - 12.00 Uhr und 14.00 - 16.00 Uhr

Die von Sun Microsystems entwickelte objektorientierte Programmiersprache Java zeichnet sich im wesentlichen durch Einfachheit, Robustheit, Sicherheit und Plattformunabhängigkeit aus. Damit eignet sie sich hervorragend für die Generierung dynamischer Web-Seiten, ohne dabei für jede Änderung den WWW-Server zu konsultieren (CGI) und somit eine höhere Netz- und Server-Last zu riskieren. Möglich wird dies durch die sogenannten Applets, vom Server geladene eingebettete Programme, die auf Java-fähigen Browsern ablaufen können, um so diese in ihrer Funktionalität erheblich aufzuwerten. Durch diese Fähigkeiten avancierte Java innerhalb der letzten zwei Jahre zu der Programmiersprache des Internet. Obwohl sich mit ihr aber ebenso gut auch eigenständige Applikationen erstellen lassen, liegt der Schwerpunkt dieses Kurses auf dem Einsatz von Java-Applets.

Unter Berücksichtigung der aktuellen Entwicklung sind folgende Kursinhalte geplant:

- Entwicklungsstand und Zielsetzung von Java
- objektorientierte Programmierung
- das Konzept der Virtuellen Maschine
- Entwicklungsumgebungen (Sun JDK und andere)
- Behandlung der Sprachsyntax und Sprachstruktur
- die Klassenbibliotheken
- Einübung in die Programmierung von Applets an ausgewählten Beispielen
- Ausblick und Perspektiven

Grundkenntnisse in Erstellung und Pflege eigener World-Wide-Web-Seiten werden vorausgesetzt.

Der Kurs findet im Kursraum der GWDG, Am Faßberg, 37077 Göttingen-Nikolausberg, statt. Anmeldungen können bis zum 4.7.2000 erfolgen. Pro Teilnehmer werden vom zugehörigen Institutskontingent **8** AE abgezogen.

## **World Wide Web für Fortgeschrittene - Web Publishing**

(M. Reimann)

Dienstag - Donnerstag, 8.8. - 10.8.2000, 9.15 - 12.00 Uhr und 14.00 - 16.00 Uhr

Gedacht als Fortsetzung des Kurses "Informationsdienst World Wide Web", in dem ein grober Überblick über Einsatz und Nutzen dieses Internet-Dienstes geboten wird, sollen hier die einzelnen Komponenten einer näheren Betrachtung unterzogen werden. Dabei sind unter Berücksichtigung der raschen Entwicklung in diesem Bereich folgende Kursinhalte geplant:

- Überblick über den jeweiligen aktuellen Entwicklungsstand
- Konfigurationsmöglichkeiten der Browser von Netscape und Microsoft
- Grundlagen und Aufbau der Sprache HTML, Behandlung der Elemente und Dokument-Strukturen
- Web-gerechte Erstellung und Einbindung von Grafiken
- Stilvorlagen (Style Sheets) und Seitenrahmen (Frames)
- Überblick über die Leistungsfähigkeit von HTML-Konvertern
- Erzeugung von HTML-Dokumenten mit den gängigen Office-Paketen
- Vorstellung und Einsatz einiger HTML-Editoren
- Konfiguration, Erweiterung und Einsatz des Netscape Composer (Bestandteil des Netscape Communicator)
- Organisation, Aufbau und Publikation eines Web-Angebotes
- Systemvoraussetzungen für die Bereitstellung und Nutzung des WWW-Services bei der GWDG
- Übungen an konkreten Beispielen

Anwenderkenntnisse in Windows und/oder UNIX und Grundkenntnisse im Umgang mit dem World Wide Web werden vorausgesetzt.

Der Kurs findet im Kursraum der GWDG, Am Faßberg, 37077 Göttingen-Nikolausberg, statt. Anmeldungen können bis zum 1.8.2000 erfolgen. Pro Teilnehmer werden vom zugehörigen Institutskontingent **12** AE abgezogen.

#### **Neuer Kurs! ! !**

## **Einführung in StarOffice**

(S. Greber, J. Wichner)

Mittwoch - Donnerstag, 16.8. - 17.8.2000, 9.15 - 12.00 Uhr und 13.30 - 16.00 Uhr

StarOffice ist wie beispielsweise die vielleicht bekannteren Produkte MS-Office oder SmartSuite ein Office-Software-Paket, das für Büroarbeiten am PC die meisten Tätigkeiten abdeckt: Textverarbeitung, Tabellenkalkulation, Präsentationen, Datenbanken. StarOffice wird von der Firma SUN im Gegensatz zu den obigen Beispielen kostenlos zur Verfügung gestellt. Der Kurs wendet sich an Anfänger, die erste Versuche mit StarOffice unternehmen wollen. Im Einzelnen werden die folgenden Themen behandelt:

- StarWriter: Textgestaltung, Formatvorlagen, Tabellen, Serienbriefe
- StarCalc: Tabellenkalkulation, Formeln und Funktionen, Diagramme
- StarImpress / StarDraw: Präsentationen, Zeichnen
- StarBase: Datenbanken, Abfragen und Berichte

Der Kurs beinhaltet das Lösen kleiner Übungsaufgaben durch die Teilnehmer.

Vorausgesetzt werden elementare Kenntnisse in der Bedienung von Windows-Oberflächen. Kenntnisse eines anderen Office-Pakets sind vorteilhaft.

Der Kurs findet im Kursraum der GWDG, Am Faßberg, 37077 Göttingen-Nikolausberg, statt. Anmeldungen können bis zum 9.8.2000 erfolgen. Pro Teilnehmer werden vom zugehörigen Institutskontingent **8** AE abgezogen.

#### **Informationsdienst World Wide Web**

(M. Reimann)

Mittwoch, 23.8.2000, 9.15 - 12.00 Uhr und 14.00 - 16.00 Uhr

Der Kurs bietet eine Einführung in die Nutzung des World Wide Web und vermittelt den Umgang mit den zugehörigen Programmen. Das am Schweizer CERN (das Europäische Kernforschungszentrum in Genf) entwickelte World Wide Web (= weltweites Gewebe, kurz WWW oder auch W3 genannt) ist entstanden aus der Idee heraus, die verschiedensten verteilten Informationsquellen im Internet unter einer attraktiven und bedienerfreundlichen Benutzeroberfläche zusammenzuführen. Es präsentiert sich als ein nach modernen Konzepten aufgebautes verteiltes Hypertext/Hypermedia-Informationssystem, d. h., die einzelnen Dokumente sind durch Links (= Verbindungen) miteinander verknüpft, wobei Referenzen durchaus auf beliebige Objekte zielen können (so z. B. neben Texten auch auf Grafiken und sogar auf Video- oder Audio-Sequenzen).

Der Zugriff auf das World Wide Web erfolgt nach dem Client-Server-Prinzip: Die Informationsanbieter – in der Regel Universitäten, inzwischen aber auch kommerzielle Unternehmen – stellen über einen Server Informationen zur Verfügung, auf die die Konsumenten mittels geeigneter Klienten – sog. Hypertext-Browser – zugreifen können. Als ein derartiger "Browser" bietet das mittlerweile auf fast allen Rechnerplattformen verfügbare Programm **Netscape** eine komfortable grafische Oberfläche zum Abrufen der angebotenen Informationen. Es stellt darüber hinaus für die verschiedensten Internet-Dienste wie z. B. **NetNews** und **Anonymous-FTP** eine einheitliche Benutzerschnittstelle zur Verfügung. Die Datentypen, die **Netscape** selbst nicht darstellen kann, lassen sich dem Benutzer durch dafür geeignete, nicht zu **Netscape** selbst gehörende Programme zugänglich machen.

Der Kurs findet im Kursraum der GWDG, Am Faßberg, 37077 Göttingen-Nikolausberg, statt. Anmeldungen können bis zum 16.8.2000 erfolgen. Pro Teilnehmer werden vom zugehörigen Institutskontingent **4** AE abgezogen.

#### **E-Mail**

(B. Gelbe)

Donnerstag, 24.8.2000, 9.15 - 12.00 Uhr

Der Kurs umfaßt folgende Themen:

- Übersicht über Internet, Bitnet und andere Netze
- Versenden/Empfangen von E-Mail auf Workstations mit Hilfe des Programms Pine
- Versenden/Empfangen von E-Mail auf PCs mit Hilfe des Programms Pegasus

Vorausgesetzt werden die Kenntnisse aus dem Kurs ..Informationsdienst World Wide Web".

Der Kurs findet im Kursraum der GWDG, Am Faßberg, 37077 Göttingen-Nikolausberg, statt. Anmeldungen können bis zum 17.8.2000 erfolgen. Pro Teilnehmer werden vom zugehörigen Institutskontingent **2** AE abgezogen.

#### **Informationsdienst NetNews**

(Dr. W. Grieger)

Donnerstag, 24.8.2000, 13.30 - 16.30 Uhr

Der Kurs behandelt den Informationsdienst Net-News. Dieses System schließt viele Rechner auf der ganzen Welt zum sogenannten Usenet zusammen, in dem Diskussionen über fachspezifische Themen in sogenannten Newsgruppen geführt und sonstige Informationen ausgetauscht werden. Der Kurs vermittelt die Grundlagen zum Verständnis des NetNews-Systems und stellt Programme, Newsreader, vor, mit denen die Diskussionen verfolgt werden können und die es erlauben, mit eigenen Beiträgen in die Diskussionen einzugreifen. Als Newsreader können heutzutage auch die meisten WWW-Browser, zum Beispiel Netscape, verwendet werden. Da das NetNews-System derart umfangreich ist, daß

ein Anfänger in der Regel hoffnungslos überfordert ist, wenn er sich darin zurechtfinden will, werden auch Wege vorgeschlagen, das vermeintliche Chaos zu ordnen und somit sinnvolle Informationen zu gewinnen.

Vorausgesetzt werden die Kenntnisse aus dem Kurs "Informationsdienst World Wide Web".

Der Kurs findet im Kursraum der GWDG, Am Faßberg, 37077 Göttingen-Nikolausberg, statt. Anmeldungen können bis zum 17.8.2000 erfolgen. Pro Teilnehmer werden vom zugehörigen Institutskontingent **2** AE abgezogen.

#### **Grundkurs UNIX mit Übungen**

(Dipl.-Phys. J. Hattenbach)

Dienstag - Donnerstag, 29.8. - 31.8.2000, 9.15 - 12.00 Uhr und 13.30 - 16.00 Uhr

Der Kurs bietet Anfängern eine grundlegende Einführung in einfache Arbeiten unter Betriebssystemen der UNIX-Familie. Dabei wird versucht, eine gemeinsame Basis der unterschiedlichen UNIX-Systeme auf den Workstations der GWDG darzustellen. Die Einführung umfaßt folgende Themen:

- Struktur eines UNIX-Systems, Prozesse
- Die Korn-Shell als einfache Kommandooberfläche
- Die allgemeine Kommandosyntax
- Das hierarchische Filesystem
- Die Benutzung des Editors Emacs
- Einige nützliche UNIX-Kommandos
- Die Verknüpfung von Prozessen, Pipelines
- Hintergrundprozesse
- Einfache Programmierung der Korn-Shell, Profiles
- Testen eigener C- und Fortran-Programme

Die Übungen finden auf einer DECalpha-Station unter dem Betriebssystem Digital UNIX, vormals OSF/1, statt und sollen die vorgetragenen Themen vertiefen.

Der Kurs findet vormittags im Vortragsraum der GWDG statt; die praktischen Übungen werden mit maximal 16 Teilnehmern an den Nachmittagen im Kursaum der GWDG, beides Am Faßberg, 37077 Göttingen-Nikolausberg, durchgeführt. Anmeldungen können bis zum 22.8.2000 erfolgen. Pro Teilnehmer werden vom zugehörigen Institutskontingent **12** AE abgezogen.

## <span id="page-18-0"></span>**6.2 Kurse des Rechenzentrums von September bis Dezember 2000**

Einzelheiten zu den Kursen werden jeweils **15** Tage vor Beginn durch Aushang im Rechenzentrum und in den Benutzerinstituten bekanntgegeben.

Die Teilnahme ist für die Mitarbeiter aus Instituten der Universität Göttingen und der Max-Planck-Gesellschaft im Rahmen der Kontingentierungsregelung für die Inanspruchnahme von Leistungen der GWDG möglich. Eine Benutzerkennung für die Rechenanlagen der GWDG ist nicht erforderlich.

Wegen der Einbeziehung der Kurse in das Kontingentierungssystem der GWDG können telefonische Anmeldungen nicht vorgenommen werden. Eine schriftliche Anmeldung durch den zugehörigen Gruppenmanager ist erforderlich.

Die Anmeldungen können per Brief oder per Fax unter der Nummer 0551-21119 an die

GWDG Kursanmeldung Postfach 2841 37018 Göttingen

oder per E-Mail an die Adresse auftrag@gwdg.de mit der Subject-Angabe "Kursanmeldung" erfolgen.

Absagen durch die Teilnehmer oder die zugehörigen Gruppenmanager können bis 8 Tage vor Kursbeginn erfolgen. Bei späteren Absagen werden die für die Kurse berechneten Arbeitseinheiten vom Kontingent abgebucht.

Aktuelle kurzfristige Informationen zu den Kursen sind im WWW unter dem URL

**http://www.gwdg.de/rz/kurse**

bei den Monatsübersichten zu beachten.

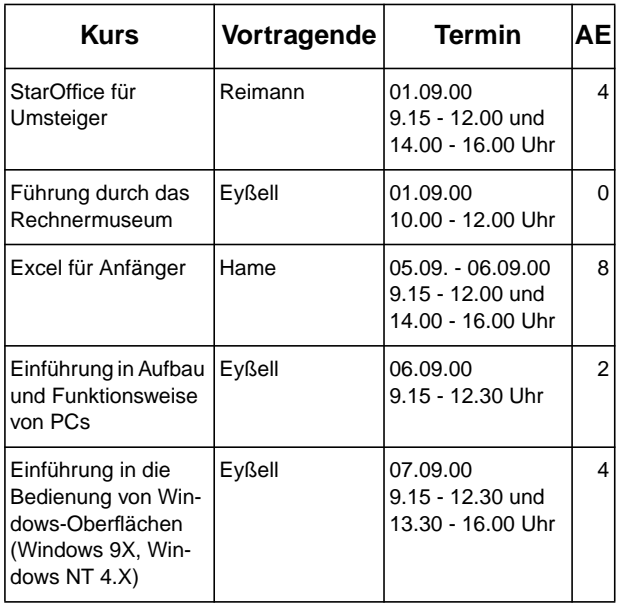

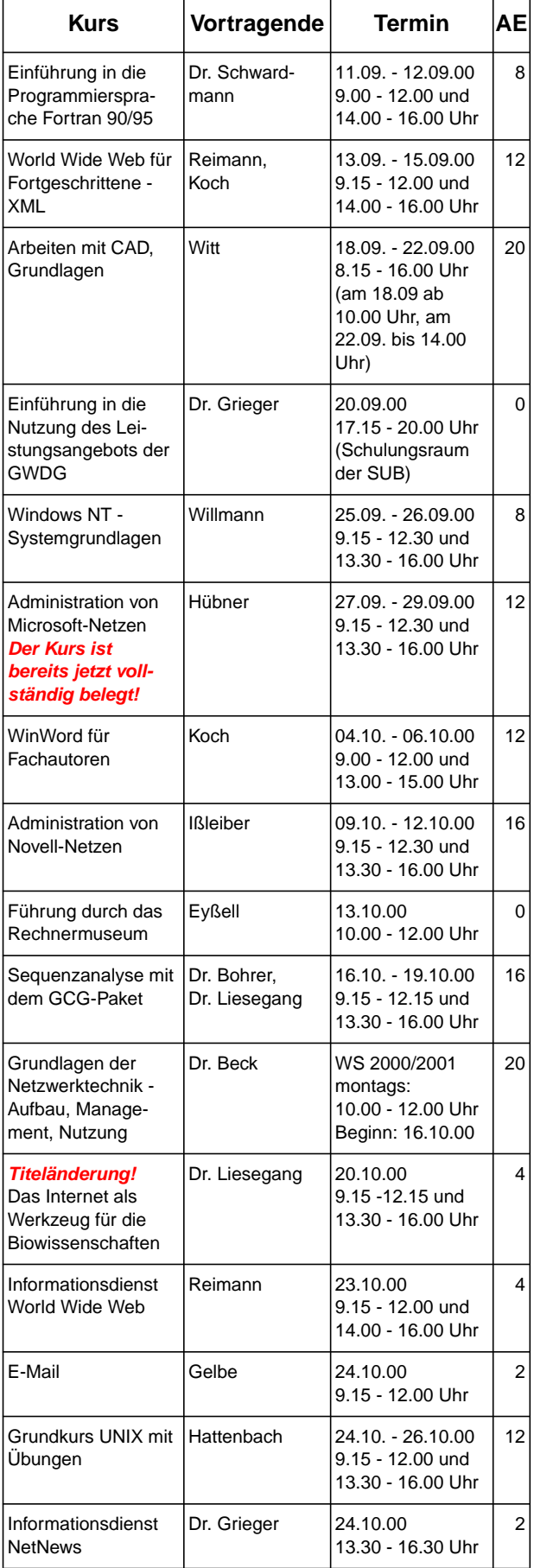

## GWDG-Nachrichten 6/2000

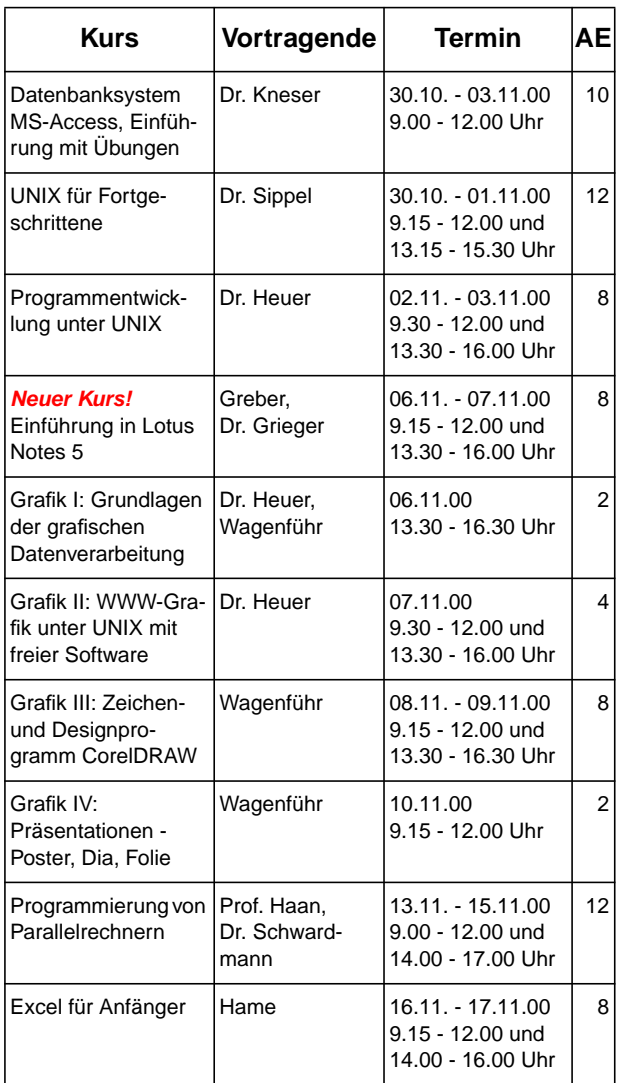

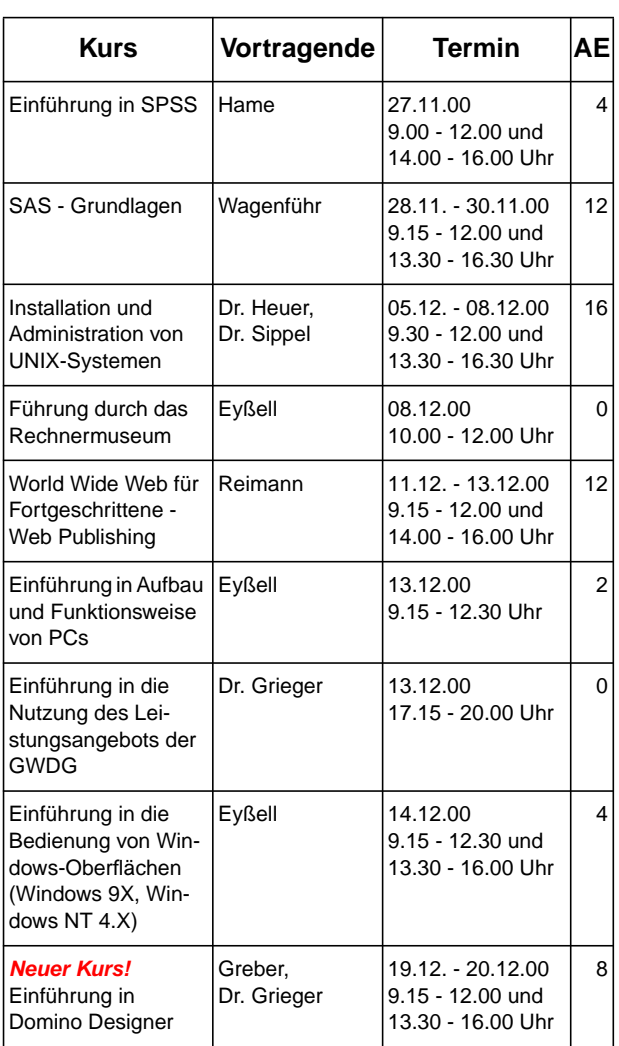